## 東大とマイクロソフト社で開発したオープンソースの学習支援用ソフト

出典:<http://www.mochi-lab.net/meet/projects/ejournalplus.html>

## ①Word文書をxps形式で保存後、読み出したものが左

②左の文書でマーカーやアンダーラインを引いた箇所や図をドラッグ して右にドロップして配置して矢印で相関関係を整理可能

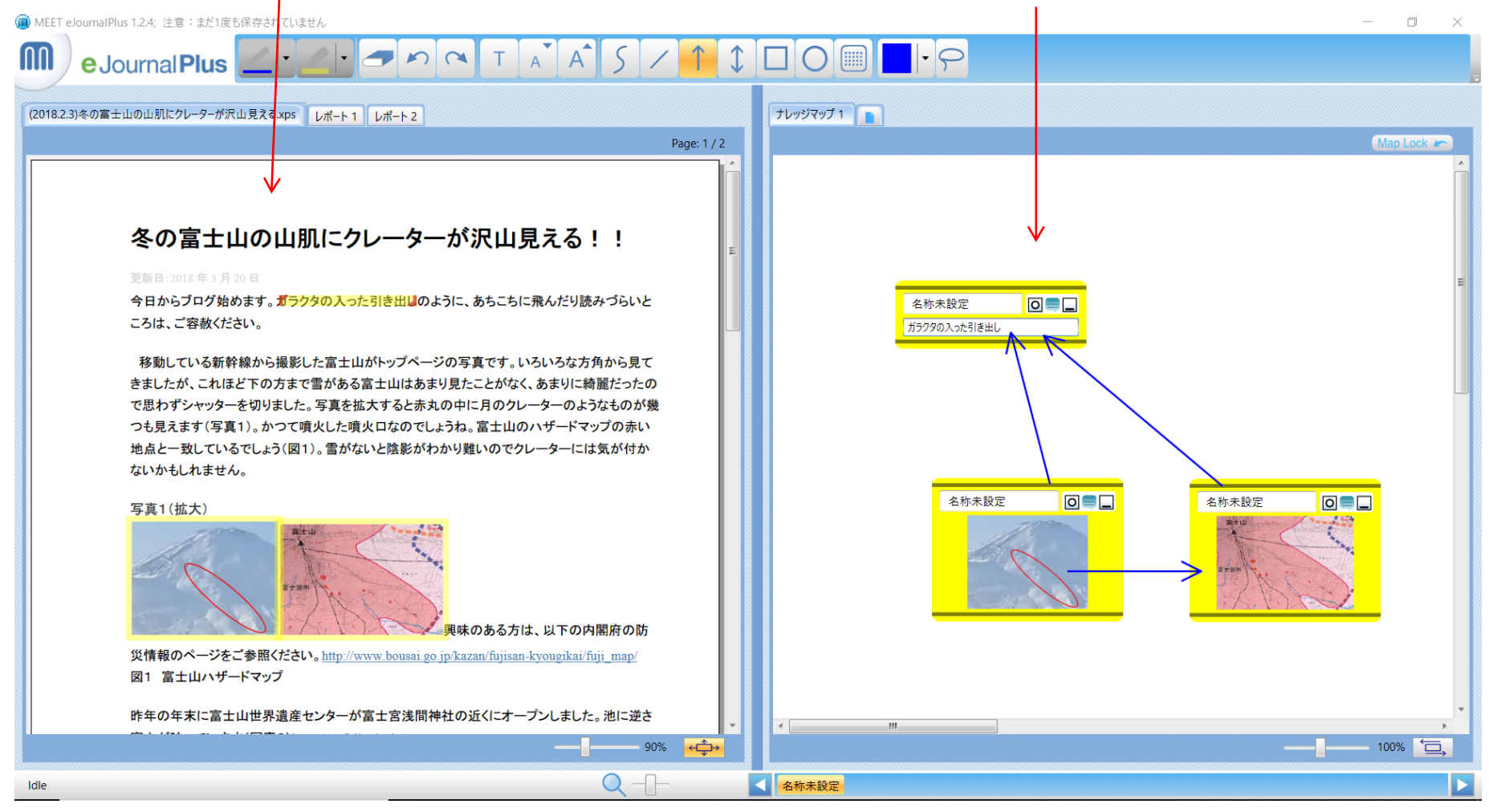

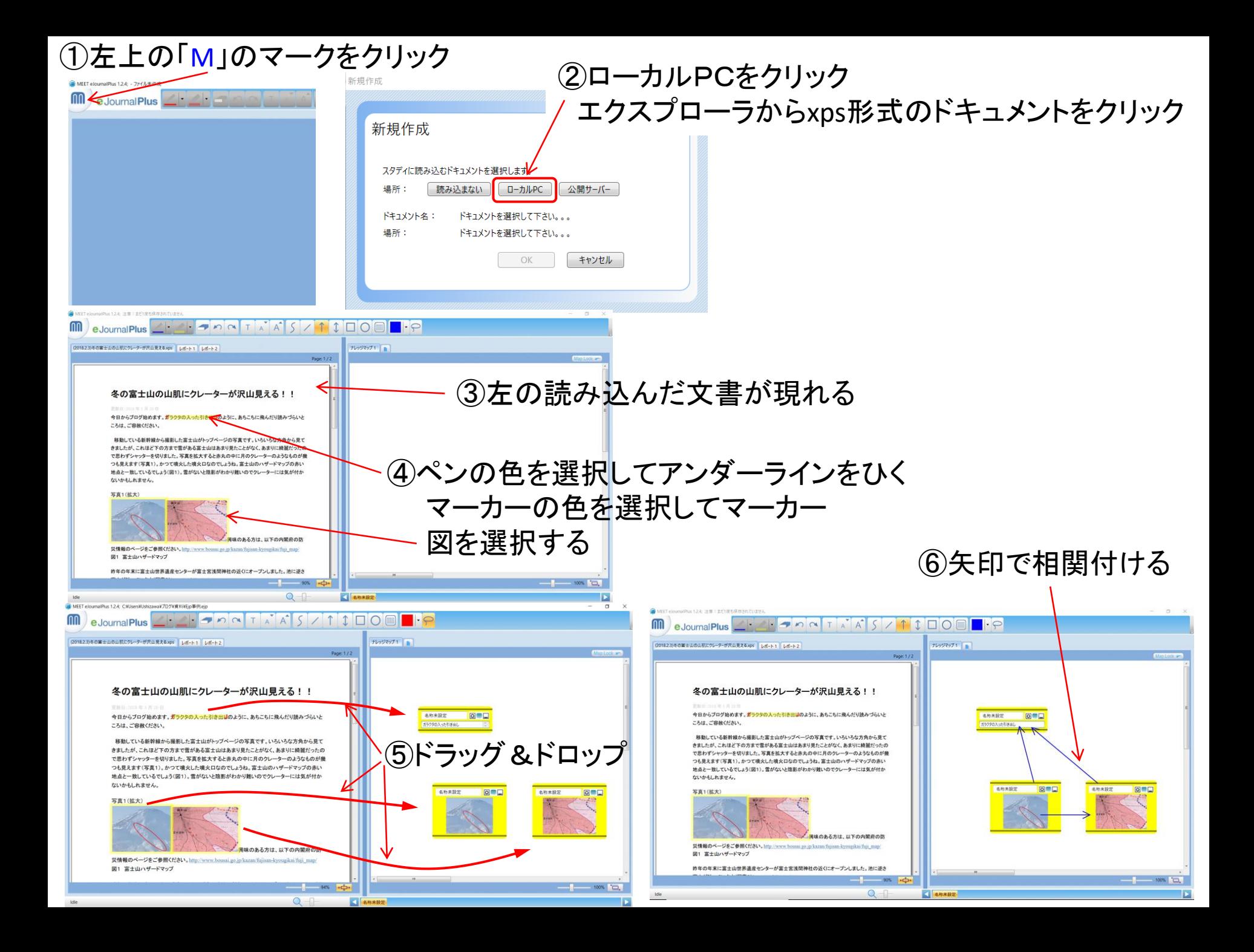